# **Computer Coding Made Easy**

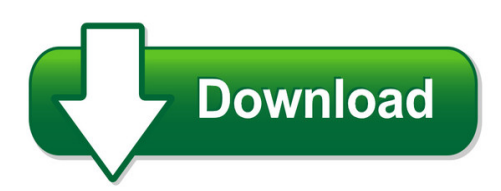

We have made it easy for you to find a PDF Ebooks without any digging. And by having access to our ebooks online or by storing it on your computer, you have convenient answers with computer coding made easy. To get started finding computer coding made easy, you are right to find our website which has a comprehensive collection of manuals listed. Our library is the biggest of these that have literally hundreds of thousands of different products represented. You will also see that there are specific sites catered to different product types or categories, brands or niches related with computer coding made easy. So depending on what exactly you are searching, you will be able to choose ebooks to suit your own need Need to access completely for **Ebook PDF computer coding made easy**?

ebook download for mobile, ebooks download novels, ebooks library, book spot, books online to read, ebook download sites without registration, ebooks download for android, ebooks for android, ebooks for ipad, ebooks for kindle, ebooks online, ebooks pdf, epub ebooks, online books download, online library novels, online public library, read books online free no download full book, read entire books online, read full length books online, read popular books online.

Document about Computer Coding Made Easy is available on print and digital edition. This pdf ebook is one of digital edition of Computer Coding Made Easy that can be search along internet in google, bing, yahoo and other mayor seach engine. This special edition completed with other document such as :

# **258-29: Guidelines For Coding Of Sas Programs**

1 paper 258-29 guidelines for coding of sasprograms thomas j. winn jr., texas state auditor's office, austin, tx abstract this paper presents a set of guidelines that could be used for writing sas code that is clear, efficient, and easy to

# **Analyzing Qualitative Data: With Or Without Software**

4/19/10 1 analyzing qualitative data: with or without software sharlene hesse-biber, ph.d. department of sociology boston college chestnut hill, ma 02467

# **Clep Information Systems And Computer Applications: At A ...**

1 clepinformation systems and computer applications: at a glance description of the examination the clepinformation systems and computer applications examination covers material that is usually taught in an

## **Swift For Beginners - Pearsoncmg.com**

swift for beginners: develop and design boisy g. pitre peachpit press www.peachpit.com to report errors, please send a note to errata@peachpit.com.

## **Workplace Ergonomics - Cap.mil**

real solutions for real needs . 1. introduction. welcome to . the workplace ergonomics reference guide. this is a publication of the computer/electronic accommodations program (cap) work life wellness program.

## **User Manual Ims Clientconnect Super User**

ims clientconnect – super user 8 3. top, navigation, and center panels these are the different parts of the ims clientconnect that you will be encountering as you navigate around the

## **A Novel Design And Implementation Of A Real-time Wireless ...**

a novel design and implementation of a real-time wireless video and audio transmission device . j. k. saha1, md. m. a. ghuri2, md. m. r. mamur3, m.j. hossain4, t. a ...

## **Accessory Guide Summer 2018 - Microbit.org**

micro:bit educational foundation 2018 company: url: connection type: playground this is an exciting new way to use your bbc micro:bit, without requiring crocodile ...

#### **Insulating Materials - Materias.fi.uba.ar**

before choosing- foams are made from many of the insulating materials mentioned above. some of the more common foams are listed below. neoprene: neoprene foam (black) is often used for shock absorbing and vibration

# **G081 User's Manual - Defense Information Systems Agency**

iv program 8072 40 open age/se cannibalization program 8077 42 sbss inquiry program 8079 49 bench stock replenishment request program 8091 53 possession purpose code report

#### **1 Poct Handbook Poct - Point-of-care Testing**

connectivity aids compliance by alice travanty, bs, mt(ascp) s the number of point-of-care tests (pocts) expands rapidly, the need to meet more

# **Three Phase Induction Motor Design In Windows Programming ...**

issn: 2277-3754 iso 9001:2008 certified international journal of engineering and innovative technology (ijeit) volume 3, issue 1, july 2013

# **Mina's Guide To Minute Taking**

mina's guide to minute taking principles, standards & practical tools eli mina eli mina consulting vancouver, bc, canada

# **Shell & Tube Application Request - Aihti.com**

• computer generated data sheet available for any application • steel or stainless steel

construction. • operating pressure for tubes 150 psi • operating pressure for shell 300 psi. • operating temperature 300 . • can be customized to fit any applications. • cools: fluid power systems, rock crushers, presses, shears, lubrication equipment for paper machinery, gear drives, marine

## **Shell & Tube Application Request - Aihti.com**

copyright 2019 - 2020 american industrial heat transfer, inc. 355 american industrial drive lacrosse, va 23950 tel: 434-757-1800 fax: 434-757-1810 email: sales@aihti ...

# **Computational And Algorithmic Thinking 2011—2015**

introduction computational and algorithmic thinking the computational and algorithmic thinking (cat) competition, formerly known as the australian informatics competition (aic), is a pre-programming competition taken annually

## **Spreadsheet Modelling Best Practice - Eusprig**

business dynamics, spreadsheet modelling best practice chapter 1-2 the benefits of best practice modelling a best practice model is: • easy to use, so you can be more productive in using the model for analysis -

## **The Bluetooth Brand Book - Tkhf.adaxas.net**

3 the bluetooth brand book is part of the bluetooth speci?cation as stated in the bluetooth<sup>™</sup> license agreement, all licensees have a worldwide non-exclusive, royalty-free right to use the bluetooth brand

#### **Lets Go Over The Basics Of Telephone Wiring.**

lets go over the basics of telephone wiring. once you understand the basics, troubleshooting becomes a breeze. it may be time consuming, but a breeze.

#### **Differentiated Instruction - Learnalberta.ca**

knowledge and employability studio elements of effective teaching practice teacher workstation differentiated instruction 1/9 lberta education, alberta, canada (www.learnalberta.ca) 2005 in any classroom, students will have a range of abilities, needs

# **About The Tutorial - Tutorialspoint.com**

7 introduction to cobol cobol is a high-level language. one must understand the way cobol works. computers only understand machine code, a binary stream of 0s and 1s.

# **Introducing Item Qt A New Dimension In - Item Software**

open and extensible focused on reliability, safety, and risk assessment, our iqt product is a highly extensible framework that provides common infrastructure for any kind of

#### **Software Documentation - Literate Programming**

software documentation, page 2, printed 7/11/01 introduction all large software development projects, irrespective of application, generate a large amount of associated documentation.

# **Spring - Collin.edu**

collin college continuing education linked course,qgxvwuagawldwlrqnew course 4 registration 3 easy ways to register online registration register online at http ...

## **Chapter 9 Making A Titleblock And A1-a2-a3-a4 Borders**

the next blocks of data added to the titleblock are the name of the person who made the drawing and the date on which they drew it. in many cases, the person who started and ended the

#### **Claims Procedures - Upmc Health Plan**

claims procedures – chapter h upmc health plan www.upmchealthplan.com 2017. all rights reserved. e 1 claims procedures h.2 at a glance h.4 submission guidelines ...

## **Grade 1 National Reading Vocabulary - Readingkey Free**

grade 1 national reading vocabulary developed by tampareads readingkey.com/tampareads.com the 340 reading vocabulary words in this 1st grade reading list have been ...

## **Maintenance Planning And Scheduling Handbook - Gbv**

maintenance planning and scheduling handbook third edition doc palmer me graw hill new york chicago san francisco lisbon london madrid mexico city milan new delhi san ...

## **Mixed Methods- Theory And Practice. Sequential ...**

international journal of quantitative and qualitative research methods vol.5, no.2, pp.10-27, may 2017 \_\_\_published by european centre for research training and development uk (www.eajournals.org)

#### **The Cathedral And The Bazaar - Unterstein.net**

the cathedral and the bazaar eric steven raymond cf text and copyright at: www.tuxedo.org/~esr/writings abstract i anatomize a successful open-source project ...

# **First Thing's First! - Litrg.org.uk**

how can i contact hmrc about my p800? you may need to contact hmr if, for example: you did not receive a p800 but think you should have you think your p800 calculation is wrong – you must let hmr know if you think they have repaid you too much you need to claim extra tax reliefs for allowances (you may also need to complete a form) you need to ask for a full explanation if you do not ...

# **Word Walls: A Support For Literacy In Secondary School ...**

acknowledgements this resource has been made possible through the generous donations of private individuals, foundations and corporations who support the curriculum foundation, the charitable arm of

# **No Iaccess For Windows 10 ? No Worries Access Client Solutions**

no i access for windows 10? no worries – access client solutions is ready to meet the challenge! tim rowe timmr@us.ibm.com business architect